# Topic 1 Review

Accounting Cycle - the complete sequence of accounting activities repeated in every accounting period.

Objectivity Principle - accounting data should be verifiable

Source Documents - business forms (papers) that give evidence of business transactions on a certain date.

Purchase invoice - a copy of an invoice, received by the buyer, to give evidence of the purchase made

Sales invoice - a source document that gives evidence of a sale

Remittance slip - a source document proving the receipt of a customer's cheque

# Topic 2 Journalizing Transaction Data

Last chapter we learned how to record debits and credits for each business transaction directly into a T-account ledger

All business transactions could be recorded in accounts, but there are several disadvantages to recording debits and credits only in the ledger. - We learned that each transaction has a debit and credit entry.

- in at least two different accounts, but which ones?

- If you had a large ledger you would have to search the entire ledger in orde to match the debit entry to a credit entry for one complete business transaction.

- The accounts do not display, in any kind of order, a listing of all business transactions that occur on any given day.

- It would be time consuming if you had to search the entire ledger to determine how many business transaction occurred on given day.

- If an error is made in the debit or credit entry, the error would be difficulto locate quickly because the double entry has been recorded in two or more accounts.

How do we overcome these disadvantages?

Accounting systems make an accounting record known as the journal before the debits and credits are entered into the ledger accounts.

Journal: daily record of business transactions in debit and credit form: a book of original entry.

- like a diary

- for each day it shows the debits and credits analyzed from source documents

- the debits and credit will later be transferred to individual ledger accounts.

Debit/credits appear for the first time in <u>date order</u>, in the journal - also known as <u>book of original entry</u>.

There are different kinds of journals. We will work with the General Journal - a two column journal

It is a simple way of journalizing.

Journalizing: the process of analyzing transactions into debits and credits, and recording the results in a journal

Manual or Computerized using an Accounting Package

|   |      | General JOURN                         |               |   |           |   |   | PA |           |  |
|---|------|---------------------------------------|---------------|---|-----------|---|---|----|-----------|--|
|   | DATE | DESCRIPTION                           | POST.<br>REF. | τ | DEBI      | r |   | CR | DIT       |  |
|   |      |                                       |               |   |           |   |   |    |           |  |
|   |      |                                       |               |   |           |   |   |    |           |  |
|   |      |                                       |               |   |           |   |   |    |           |  |
| Ĺ |      |                                       |               |   |           |   |   |    |           |  |
|   |      |                                       |               |   |           |   |   |    |           |  |
|   |      |                                       |               |   |           |   |   |    |           |  |
|   |      | •                                     |               |   |           |   |   |    |           |  |
| _ |      |                                       |               |   |           |   |   |    | $\square$ |  |
|   |      |                                       |               |   |           |   |   |    |           |  |
|   |      |                                       |               |   |           |   |   |    |           |  |
|   |      | ·                                     |               |   |           |   |   |    |           |  |
|   |      | · · · · · · · · · · · · · · · · · · · |               |   |           |   |   |    |           |  |
| L |      |                                       |               |   |           |   |   |    |           |  |
| - |      |                                       |               |   |           |   |   |    |           |  |
|   |      |                                       |               |   |           |   |   |    |           |  |
|   |      |                                       |               |   |           |   |   |    |           |  |
|   |      |                                       |               |   |           |   |   |    |           |  |
|   |      |                                       |               |   |           |   |   |    |           |  |
|   |      |                                       |               |   |           |   |   |    |           |  |
|   | *    |                                       |               |   |           |   |   |    |           |  |
|   |      | 1                                     |               |   |           |   |   |    | ·         |  |
|   |      |                                       |               |   |           |   |   |    |           |  |
|   |      |                                       | -             |   |           |   |   |    |           |  |
|   |      |                                       |               |   |           |   |   |    |           |  |
|   |      |                                       |               |   |           |   |   |    |           |  |
|   |      | ·                                     |               |   |           |   |   |    |           |  |
|   |      |                                       |               |   |           |   |   |    |           |  |
|   |      | 3                                     |               |   |           |   |   |    |           |  |
|   |      |                                       |               |   |           |   |   |    |           |  |
| _ |      |                                       |               |   |           |   | 2 |    | Π         |  |
| 9 |      |                                       |               |   |           |   |   |    | Π         |  |
|   |      |                                       |               |   | $\square$ | T |   |    | Π         |  |

- we will begin by journalizing manually

For most business transactions to be recorded in the journal - you need 1 or more source documents to provide the accounting data.

Journalizing follows taking information from source documents and is the second step in the accounting cycle.

1

Nov. 3 A business bought two desks costing \$300 each from Wood Company on 30 days credit.

- Remember we should always think of the debit entry first.

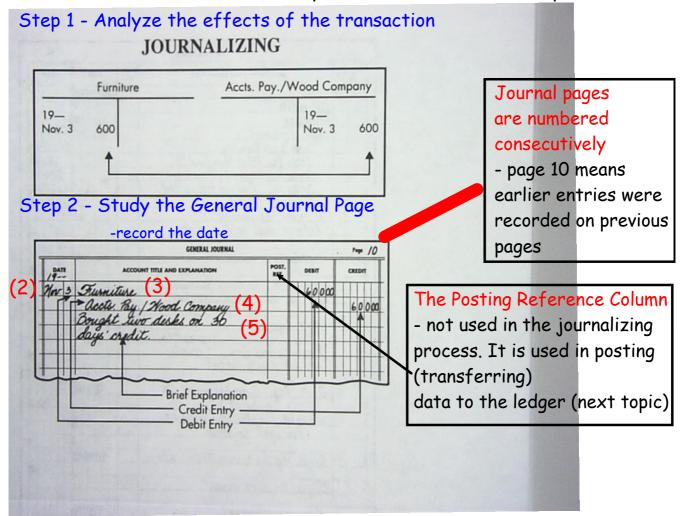

# How are dates recorded ??

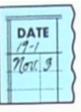

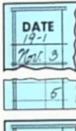

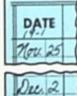

action on the same journal page. When the month changes on the same journal page, the new month is written.

The year and

written at the

top of every

Only the day

recorded for

of the month is

the next trans-

journal

poge.

month are

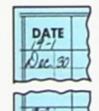

10

When the year changes on the same journal page, the new year and month are written.

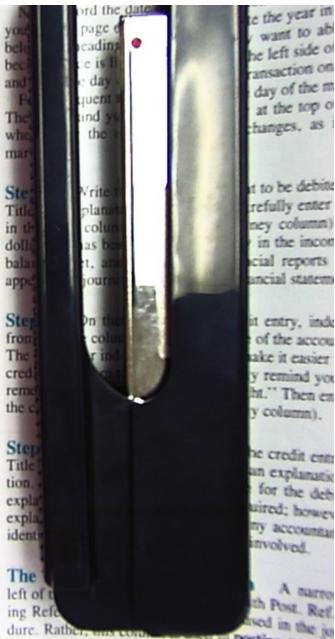

ledger, which will be explained in the next and

#### Understanding entries in the General Journal

- journals pages are numbered consecutively
- the first column is the date of the transaction
  - usually taken from a source document,
  - the date in the journal is also the date of the transaction document.

- if there is no source document, the date in the journal would become the date of the transaction.

• a line is skipped after each entry. In a two-column journal, this spacing causes each entry to stand out clearly.

• in the two column journal debits are recorded before credits

• Opening Entry is the first entry to establish an account it identifies the accounts that open a set of accounting records for a beginning balance sheet of the new business

• Compound Entry is an entry that involves more than two accounts opening entry is an example of a compound entry

- debits are listed first and the total of all debits must equal the total of all credits. The total is not shown in the two-column journal but should be checked mentally.

| Date            | Transaction                                                                                                    | Source Document                                          |
|-----------------|----------------------------------------------------------------------------------------------------|----------------------------------------------------------|
| 19—<br>Sept. 30 | Jane Emery began the firm J. Emery Real Estate with<br>the following assets and liabilities: <u>Cash, S60 000;</u><br><u>Automobile, S15 000; Furniture, S8000; Office</u><br>Equipment, S7000; <u>Bank Loan Payable, S20 000;</u><br><u>Accts. Pay./Bell Furniture Co., S3000; Accts. Pay./</u><br><u>Ryan Equipment Co., S2000; Accts. Pay./Westown</u><br><u>Motors Ltd., S5000. The opening balance sheet was</u><br><u>prepared.</u> <u>Contractor</u> | Opening balance sheet as at<br>Sept. 30.                 |
| Oct. 1          | J. Emery Real Estate buys more furniture for \$1000<br>from Enns Furniture Ltd., and issues Cheque No. 1 in<br>payment.                                                                                                    | Cheque record; purchase invoice<br>marked Paid           |
| 3               | J. Emery Real Estate buys more office equipment —<br>two calculators and one typewriter — costing \$1200<br>from the Ryan Equipment Co. on 60 days' credit.                                                                                                    | Purchase invoice                                         |
| 4               | J. Emery Real Estate returns one calculator costing<br>\$200 to Ryan Equipment Co. because the equipment<br>arrived in damaged condition. The creditor has                                                                                                    | Copy of letter, note, or return slip                     |
| 5               | accepted the return.<br>J. Emery Real Estate makes out Cheque No. 2 for<br>\$5000 to Westown Motors Ltd.                                                                                                    | Cheque record                                            |
| 11              | Cheque No. 3 is issued in payment of a business telephone bill for \$40.                                                                                                    | Cheque record                                            |
| 12              | Cheque No. 4 is issued in payment of the monthly rent, \$1600.                                                                                                    | Cheque record; landlord's bill<br>marked Paid            |
| 15              | Cheque No. 5 is issued for \$4000 to the Royal Bank<br>of Canada in part payment of the bank loan payable.                                                                                                    | Cheque record                                            |
| 16              | Jane Emery decides to increase her investment by<br>taking \$3000 from her personal savings account and<br>depositing the cash into the firm's chequing account.                                                                                                    | Memo; copy of bank deposit slip                          |
| 18              | Cheque No. 6 is issued to Public Utilities Commission,<br>in payment of \$595 utilities bill.                                                                                                    | Cheque record; utilities bill marked<br>Paid             |
| 20              | \$13 400 cash is received for commissions earned<br>buying and selling real estate. (The invoice slips are                                                                                                    | Individual sales invoices; copy of<br>bank deposit slip. |

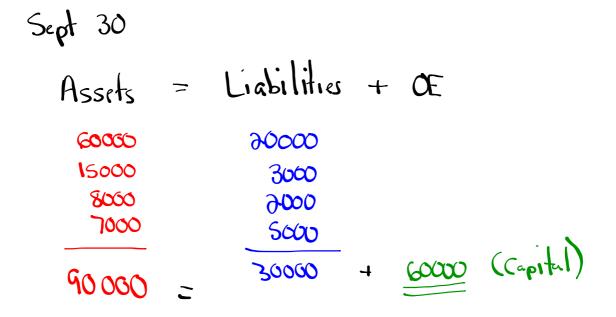

| DATE  | 1 | ACCOUNT TITLE AND EXPLANATION                                                                                | POST. | DEBIT   | CREDIT  |
|-------|---|----------------------------------------------------------------------------------------------------|-------|---------|---------|
|       | 0 | Caph                                                                                                    |       | 6000000 |         |
|       | 1 | aydomobile                                                                                                   | _     | 150000  |         |
|       |   | Furnitare                                                                                                    |       | 800000  |         |
|       |   | Office Equipment                                                                                             |       | 700000  |         |
|       |   | Bank Loan Payalde                                                                                            |       |         | 200000  |
|       |   | acts Pay Bell Functione Co                                                                                   |       |         | 30000   |
|       |   | acto Pay Runn Equipment Co                                                                                   | -     |         | 200000  |
|       |   | acoto Pay I Ryan Equipment Co.<br>acoto Pay I Westown Motoro Atd                                             |       |         | 500000  |
|       |   | J. Emery, Capital<br>To record the opening                                                                   |       |         | 6000000 |
|       |   | To record the opening                                                                                        |       |         |         |
|       | _ | balance sheet into accounts.                                                                                 |       |         |         |
| Oct 1 | 1 | Furniture                                                                                                    |       | 100000  |         |
|       |   | Cash.                                                                                                    | 179   |         | 100000  |
|       |   | Cheque No. 1 to Enno Furniture                                                                               |       |         |         |
|       | _ | ata for additional furniture.                                                                                |       |         |         |
| -     | 3 | Allice Equipment.                                                                                            | -     | 120000  |         |
|       |   | acoto, Pru / Runn Envoment Co.                                                                               | 19    |         | 120000  |
|       |   | 2 calculators and 1 tiouvites                                                                                |       |         |         |
|       |   | Office Equipment.<br>actor Ray / Ryan Equipment Co.<br>2 caeculation and 1 typewriten<br>on 60 day's credit. | _     |         |         |
| 1     | 4 | acoto Pay Runo Equipment Co.                                                                                 |       | 20000   |         |
|       | 1 | acoto Pay   Ryan Equipment Co.<br>Office Equipment                                                           |       |         | 20000   |
|       |   | Returned 1 calculator received                                                                               |       |         |         |
|       | _ | in damaged condition.                                                                                        | _     |         |         |
| 1     | 5 | acts Pay / Westown Motors Ita                                                                                |       | 500000  |         |
|       |   | Coph.                                                                                                    |       |         | 500000  |
|       |   | Cheque No. 2 on account.                                                                                     | -     |         |         |
| ,     | T | Jelephone Expense                                                                                            |       | 4000    |         |
|       | - | Canh                                                                                                    |       |         | 400     |
|       |   | Cheque No. 3 to Bell Canada.                                                                                 |       |         |         |
|       | - | and the second the first more                                                                                |       |         |         |

.

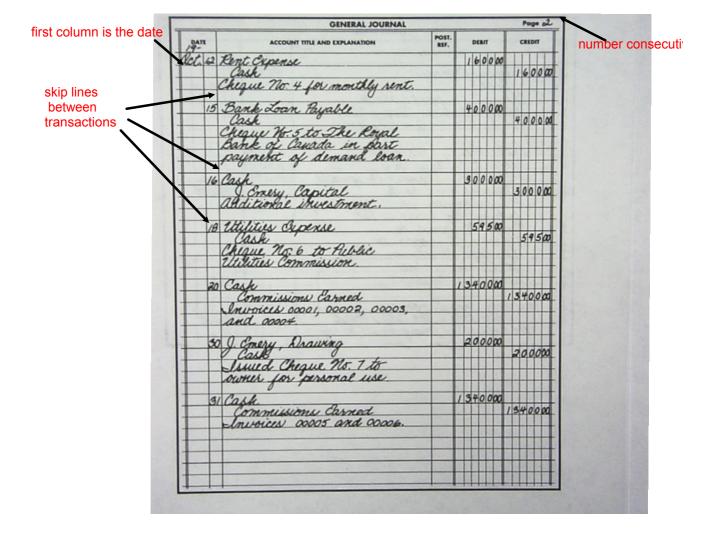

| DATE  | ACCOUNT TITLE AND EXPLANATION                            | POST. | DEBIT  | CREDIT      |
|-------|----------------------------------------------------------|-------|--------|-------------|
| 19-1  | 1 1 1 0-                                                 | KIV.  |        | TITT        |
| CC. 3 | Salaries Capense<br>Cash                                 |       | 45000  |             |
| -     | Clash Change the age to                                  |       |        | 450000      |
| -     | Cheque No. 8 for \$2,250 to                              |       |        |             |
| -     | Nenay momal; Cheque 16.4                                 | 1     |        | +++++       |
|       | Nendy Thomas; Cheque No.9<br>for \$ 2 250 to gim hafford |       |        | +++++       |
| 3     | acets Ale / Pat, Porene                                  | -     | (      | +++++       |
| - 12  | Maati Day Pau Kogens                                     |       | 60000  | +++++       |
|       | MAD Day 1 R Scoule                                       | -     | 400000 |             |
|       | acto Rec. / Shannon Development la                       | -     | 150000 | 2500000 HJK |
|       | Sales Invoices issued as                                 | -     |        | 270000      |
|       | follows: No. 00007 to Pat                                | -     |        | ++++++      |
|       | Rogers: No. 00008 to                                     | -     |        | ++++++      |
| 100   | R Scopie; No. 00009 to                                   | -     |        |             |
|       | Shannon Durlogment                                       |       |        | +++++       |
|       | Co. Terms on all                                         | -     |        | +++++       |
|       | invoices: 30 days.                                       | -     |        | ++++++      |
|       | 0                                                        | -     |        | +++++       |
| 3     |                                                          |       | 20000  | +++++       |
|       | advertising bill, termi gilles: alt 30 days              | -     | 200000 | 20000       |
|       | advertising will terms Diden not 20 dans                 | -     |        | 20000       |
|       | and any and fire a way                                   | -     | +++++  | ++++++      |

### Examining Advantages of the Journal

- a journal lists all the financial events by date

- if you need to find something in the future, all you need is the transaction date

- you can compare the volume of transactions in date order
- equality of debits and credits can be checked at a glance

- errors can be discovered before the transactions are posted to the ledger

- also provides explanation of the transaction

- factual proof or financial events in case such proof should be required in a court of law, or if any source document should be lost or destroyed.

# Homework

| GENERAL JOURNAL P |   |                                                                                                    |  |                    |                   |  |
|-------------------|---|----------------------------------------------------------------------------------------------------|--|--------------------|-------------------|--|
| DATE              |   | ACCOUNT TITLE AND EXPLANATION                                                                                                    |  | DEBIT              | CREDIT            |  |
| 19<br>Nov.        | 1 | Cash<br>Office Supplies<br>Accounts Payable/G. Health Suppliers<br>J. Edgar, Capital<br>Opening entry of J. Edgar Consulting Services.          |  | 2500 00<br>1450 00 | 800 00<br>3150 00 |  |
|                   | 2 | Office Supplies<br>Cash<br>Bought additional office supplies; issued cheque 001.                                                                |  | 150 00             | 150 00            |  |
|                   | 4 | Accounts Receivable/A. Lee<br>Consulting Fees Earned<br>Performed consulting services. Issued sales invoice 01<br>and extended 30 days' credit. |  | 450 00             | 450 00            |  |
|                   | 6 | Cash<br>Consulting Fees Earned<br>Services for Tankers Ltd. Sales invoice 02 for cash.                                                          |  | 950 00             | 950 00            |  |
|                   | 7 | Telephone Expense<br>Cash<br>Issued cheque 002 to Bell Telephone.                                                                               |  | 67 00              | 67 00             |  |

|      | Cash<br>sued Cheque 003 for monthly rent.<br>counts Payable/G. Health Suppliers    |         | 700 00    |   |
|------|------------------------------------------------------------------------------------|---------|-----------|---|
| 2 Ac | counts Payable/G. Health Suppliers                                                 |         |           |   |
|      | Cash                                                                               | 200 00  | 200 00    |   |
| Iss  | sued cheque 004 in partial payment of account.                                     |         |           |   |
| 5 Ca | 13h                                                                                | 500 00  |           |   |
| Pe   | Consulting Fees Earned<br>erformed consulting services. Sales invoice 03 for cash. |         | 500 00    |   |
|      |                                                                                    | 3000 00 |           |   |
|      | fice Equipment<br>Accounts Payable/D. Moyer Computers Ltd                          | 500000  | 3000 00   |   |
| Ac   | equired a Macintosh SE® computer for the office.                                   |         |           |   |
| 7 Ca | 15h                                                                                | 5000 00 | 5000 00   | - |
| Bo   | Bank Loan Payable<br>prrowed from the bank and deposited the amount into the       |         | 5000 00 ( |   |
|      | siness's bank account.                                                             |         |           |   |

| DATE            | E     | ACCOUNT TITLE AND EXPLANATION                                                                                                    |              | DEBIT              | CREDIT     |
|-----------------|-------|----------------------------------------------------------------------------------------------------|--------------|--------------------|------------|
| 19<br>Nov.      | 20    | Accounts Receivable/Lambton Industries Inc<br>Consulting Fees Earned<br>Performed consulting services. Issued sales invoice 04 and<br>extended 30 days' credit. |              | 1200 00            | 1200 00    |
|                 | 23    | Advertising Expense<br>Cash<br>Purchased advertising in local paper. Issued cheque 005.                                                                         |              | 350 00             | 350 00     |
|                 | 25    | Utilities Expense                                                                                                    |              | 440 00             | 440 00     |
|                 | 30    | Cash<br>Consulting Fees Earned<br>Performed services and issued sales invoice 05 for cash.                                                                      | to second of | 3200 00            | 3200 00    |
|                 | 30    | J. Edgar, Drawing<br>Cash<br>J. Edgar withdrew cash for personal use. Issued cheque 007.                                                                        |              | 250 00             | 250 00     |
| e: St<br>ble er | adent | entries on Page 1 and Page 2 may differ from the above solution<br>appear on the same page.                                                                     |              | ost important that | t complete |